## Photoshop 2022 (Version 23.0.2) Download free Torrent Keygen For Windows {{ finaL version }} 2023

First, you will need a valid serial number so that you can activate your software. To do this, you will need to download the program, called a keygen. This is a program that will generate a valid serial number for you, so that you can activate the full version of the software without having to pay for it. After the keygen is downloaded, run it and generate a valid serial number. Next, you'll need to launch your program. Once your program is opened, you must select the option to generate the key for the serial number. Then, you must enter the serial number. You will be prompted to activate the software, which will need a credit card. To do this, you will need to visit a website, called Adobe's CSN program. It is used to purchase and activate the software. After the credit card has been entered, you can activate and use the software. If the key is valid, you'll receive a message that the software has been activated. Your software is now activated and you can use it.

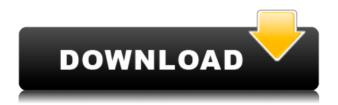

Culminating the sketching performance is stylus and keyboard editing. Once the sketch is complete, you're able to edit it with the keyboard or with the Pro Pencil. It's not as fluid as the keyboards of the Mac with its Home/End/Delete Arrow keys, but it's still a decent enough way to make changes to your sketch. There's also a control-A shortcut to move to the next sketch if you want to quickly edit something. Adobe Photoshop Sketch does have a couple of small bugs, but they can be easily avoided. If you need to pick up an image, you get a prompt at the bottom of the screen with the standard controls, letting you pick from a folder, save a screenshot, or cancel. You can even get the information of the size of the image when you click on it. If you're trying to pick up an image on a tablet, the first time you try to open it, you get a warning that says something to the effect of "App cannot be used to open this file." This is safe to ignore as it rarely happens. Like any other software program, the larger the number of files you work on, the more likely some sort of corruption or bug may arise. One thing to be aware of is that you can not have a sketch on your iPad and a Photoshop file open at the same time. Next, there's a scenario which can happen where you can complete a sketch and save it, but not have it save. This one took a few minutes of frustration to track down. There's no fix. Whatever is open will save every time you do so, including your current sketch. To remedy this, you have to close the program while your sketch is still on the device.

## Photoshop 2022 (Version 23.0.2) Incl Product Key Keygen Full Version For Windows {{ finaL version }} 2023

## What It Does:

The Aviary tools allow you to perform adjustments using handwritten or supplied text, including but not limited to cropping, rotating, and adding frames, borders, and watermarks to images. You can also tweak the text using horizontal and vertical mergers, color control, text color, size, and more. Most people who are new to graphic design think it creates a new document every time you start a new project. Actually, this is incorrect. When you open up a new document, things are added to the same document space, without a new file or media. Think of the file as a container that can hold other file types and media. The idea of working in layers in Photoshop is not new: layers were being used on both Apple and Microsoft products early in the technology explosion, in the 1980s. However, Photoshop extends the concept of layers to the specific purpose of creating a visual hierarchy that makes your artwork look like a painting. Each one is color-blindly masked through black or white, much like the layers in most other photo-manipulation software. The most important part of layers is that you can mask one layer ( make the contents of one layer become invisible ) on another. That means you can move one layer over another to place it where you want it. With Photoshop, you don't have to worry about obscuring text or cropping a negative space. You can use it as a photo-editing program with image-editing functions, and use it as a layout tool to create high-end text-centered desktop applications. e3d0a04c9c

## Photoshop 2022 (Version 23.0.2) Download free Activation Key License Key Full [32|64bit] 2023

Photoshop Elements provides new ways for you to work with and organize your photos; make adjustments; create and retouch a variety of projects; and make them accessible to loved ones. You can also use the software to create, edit, print, and share projects with friends and family. Seamlessly updated to support all modern Macs and Windows devices, Photoshop Elements 2019 provides best-in-class productivity features, unrivaled image quality, and an easy transition to the latest technology. It also supports the latest operating systems, connectivity options and devices, bringing powerful features to your fingertips. Interested in learning what the key new features are that have rolled out in Photoshop Elements 2019? Check out our detailed comparison here. You can also head over to Solariy to start your 30-day no-risk trial! Adobe Photoshop CS5 makes use of the Graphics G-Driver and the CorelDRAW plugin. Adobe Photoshop CS4-CS6 uses the G-Driver 4 and CS4 and later use the G-Driver. CS5 takes advantage of the new G-Driver 7. This new version of the driver supports the epf, kra, and the skp file formats and has those 3 file extensions added to the unit's support for the Advanced Packaging System and the Virtual Package Systems. In addition, the new G-Driver 7 handles these three new file formats. Finally, the new G-Driver 7 supports a number of features, such as JP2 and SAT JPG TIFF and PSD layers. This article is about Adobe Photoshop version 18.0.1. The version number for Photoshop is currently 18.0.1.

Adobe Photoshop Features No new features are available for Photoshop 18. Adobe Photoshop FixesLearn how to fix errors, enable features, and customize preferences. New Photoshop CS6 Special features are also covered.

gratis photoshop programma downloaden nederlands patroon photoshop downloaden patronen photoshop download patronen downloaden voor photoshop photoshop programma gratis downloaden photoshop proefversie downloaden photoshop downloaden op macbook kan je photoshop gratis downloaden hoe kun je photoshop gratis downloaden download text design for photoshop

The end user interface still remains much the same as it is when the app was first released. You will recognize the familiar user interface every time you open Photoshop. The tab bar shows all your modules. Adobe Photoshop is indeed a valuable asset for designers, which is why it is still the number one editing software, and a highly sought-after instrument for marketing and advertising. The fact that it is a studio workhorse provides a solid foundation for designers, so that they can get their work done. Its platformagnostic nature helps designers make a cross-device masterpieces for different platforms. It allows users to create and edit photography, comics, computer graphics, video, and other media with great efficiency. Photoshop is the best tool for becoming a professional editor. By adopting its learning curve, you'll be applying precise editing and visual effects to your designs, thus enhancing your professional power. Adobe Photoshop scripting is made easy for designers by the availability of an in-built scripting engine. This feature makes it possible to automate various Photoshop tasks and layers, and other creative tools. Designers can create working scripts that make their design and printing works a breeze. Adobe Photoshop can also be used

to automate repetitive tasks. Its extensive scripting features help designers create scripts that make their creative work less time-consuming, thus providing them the benefit of better time management. This feature is made possible by the availability of an in-built scripting engine in Photoshop.

From adding snow, to adding ice, and even playing with the snowflakes themselves, Snowfall is a collection of fun and simple options that you can use to enhance photos. In fact, Snowfall is one of the first effects that was powered by the new Envelope workspace in Photoshop, which makes sense, as this plugin is all about capturing and editing light, snowflakes and other weather related elements. A quick and easy way to add snow to photos in Photoshop is to use the Snowfall effect. This plugin uses simple controls to create the effect, giving you all the tools you need to become a master at this illusion and create awesome images. Snow is a part of the new Envato Elements. It has 5 different effects including Slomo camera shutter, three effects for creating snow, rain, and ice, as well as a bungee rope effect. These effects are all easy to use, and come complete with animation presets that will allow you to create pictures that don't just look like the real thing, but feel like it. The Slomo camera shutter is a composite effect that enhances images to make them look like they were taken with a camera that has a slow shutter speed. This effect is a wonderful and rather insane tool when used correctly. Photoshop is an easy software to design, retouch and change colors. It is the favorite of professionals as well as the beginners. It is also a great software for web design and file transfer. It is an advanced image editing software, which is used for image editing and web design. It is widely used by many professional designers.

https://soundcloud.com/olyaeiaract/zaboor-holy-book-in-urdu-download-books

https://soundcloud.com/siyaosbeitr/jaya-piritha-pdf-free-download

 $\underline{https://soundcloud.com/riegonhohems1975/cool-edit-pro-2-crack-peter-quistgard}$ 

https://soundcloud.com/georgiy7om/3-idiots-1080p-movie-download

https://soundcloud.com/wisztracaltran1970/download-gratis-program-de-spart-parole-facebook

https://soundcloud.com/dingnnanutin1976/iw4-updaterexe-download

https://soundcloud.com/tenrepaces1976/whatsup-gold-12-3-crack-4-44

https://soundcloud.com/giumakimwahg/psikologi-belajar-muhibbin-syah-pdf-download-cristianos-pantoja-e

https://soundcloud.com/trammibyrcho1979/download-ebook-farmakope-indonesia-edisi-3

https://soundcloud.com/wieminddharpen1987/universal-wm8650-uberoid-v13

https://soundcloud.com/ribouhgoorisd/russian-fishing-4-hackedl

https://soundcloud.com/qrisdijackis/inventoryplus-1954-crack

The painting tools enable you to paint over a portion of the image. You can make changes by adding or reducing the size of the paint area, and selecting units of measurement to use such as inches, centimeters or millimeters. Photoshop allows you to adjust colors and combine pixels, and create shadows, highlights and gradients by dragging and dropping color. Animation, or the ability to create a short video clip, is an extremely useful tool. This allows the user to add music, add effects, make the video clip longer, and make the clip shorter. Importantly, you can pull frames from the web, or create your own video files and then combine them with existing images. You can bring more life to the image with the use of this feature (see the video clip examples in the link below). Photoshop masks are similar to clipping paths that allow the creation

of space, cut out areas, allow for transparency and make it easier to create complex images. You can add shadows, contrast, blur, add and subtract, delete and combine connected pixels. There are a number of alternative tools for creation of masks such as the quick mask, neon mask, and black magic mask. You can save masks for future use and use them in other images. craft-photo-masks.com Wondering what it's like to work in Adobe Photoshop? Watch this video as Adobe Creative Director, Michael Pham, shows you the ins and outs of using the graphic design and photography tools in this software program. Adobe Photoshop is the standard in the industry and with Adobe's latest licensing models, you'll be able to use the latest revisions without having to upgrade your entire computer. Still, Photoshop is a programming-heavy application and the IDE is often a complicated interface you're not used to. If you're a graphic design professional or aspiring one, it may take some time to get to know Photoshop with a seasoned designer's perspective guiding you along the way.

Photoshop is nothing less than the best photo editing software in the world. Like the other tools in the same group, there is a huge learning curve to learn all the tools and features in the software. Like Microsoft Office, you can instantly use Photoshop when you download the file. But do you know how to use the software or you can refer to the given instruction. In case of the software, you must have the license to install the software. However, the extra cost of the license is the only cost which you should have to bear while using the software. With this, you can download the trial version from the Adobe website. After the trial version, you can purchase the full version for an additional price. This license is valid for one user only. The trial version is enough for the person can practice Photoshop for a short period of time before converting to the Adobe CS (Creative Suite).

The software can be installed on a wide range of Windows operating systems. You can download the software from the Adobe site and install it from the start menu.

For the technicians, either of the licensed suites is necessary. One version of the Photoshop suite will be required for a single user and the other version is useful for multiple users or an organization. If you are working with a large organization, it is advisable to contact the Adobe team for the best solution. If you are working with a small business, the individual version will be enough. The software will ask to sign up for a Subscription and also offers that you can upgrade to the latest version within three years at a single US\$69/year or US\$299/year.